### **WJ-NX200K, WJ-NX200K/G, WJ-NX200K/GJ New functions and revisions (Software V5.20)**

The recorder will be able to provide the following new functions by updating the software.

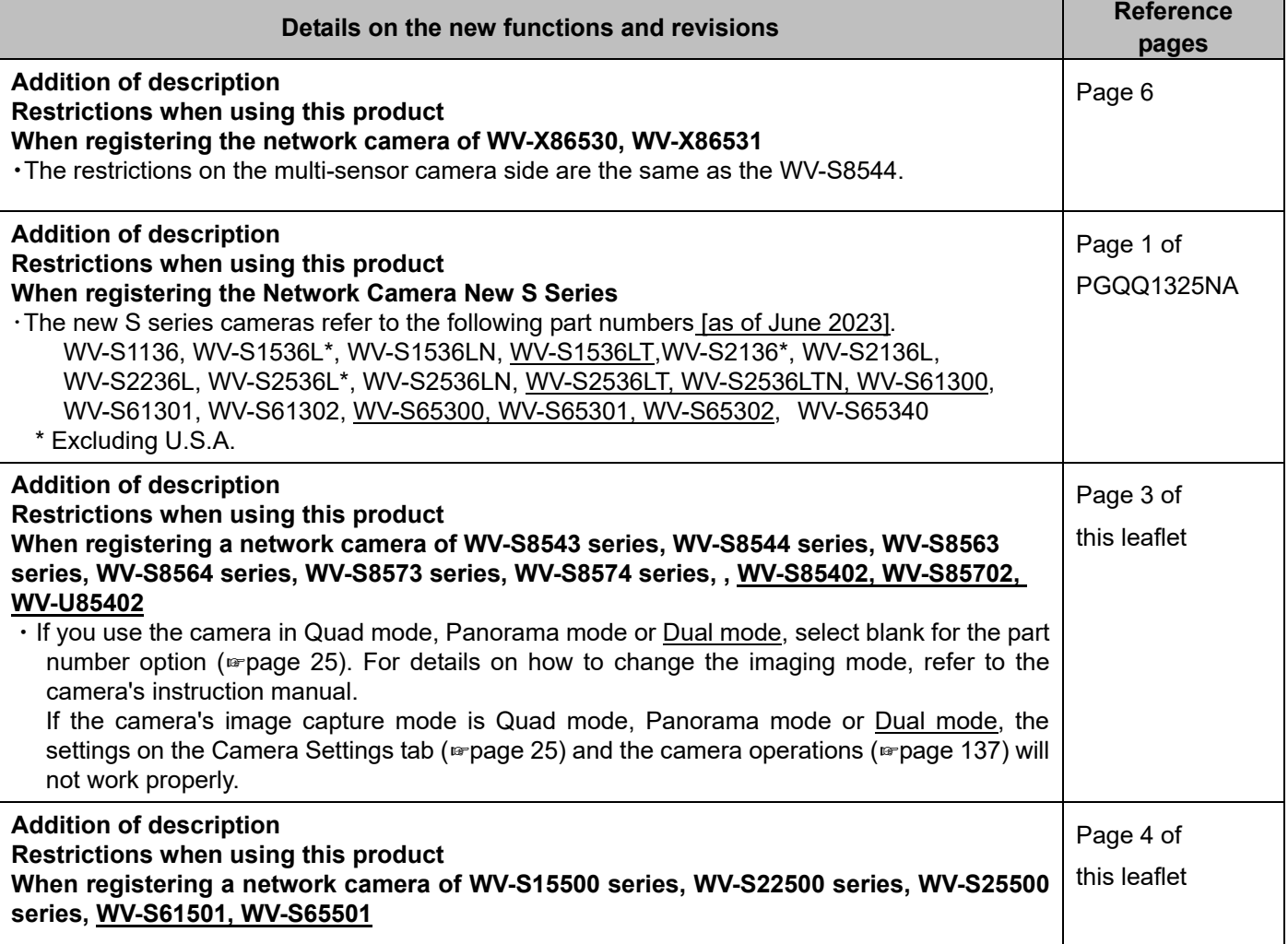

# **WJ-NX200K, WJ-NX200K/G New functions and revisions (Software V5.10)**

The recorder will be able to provide the following new functions by updating the software.

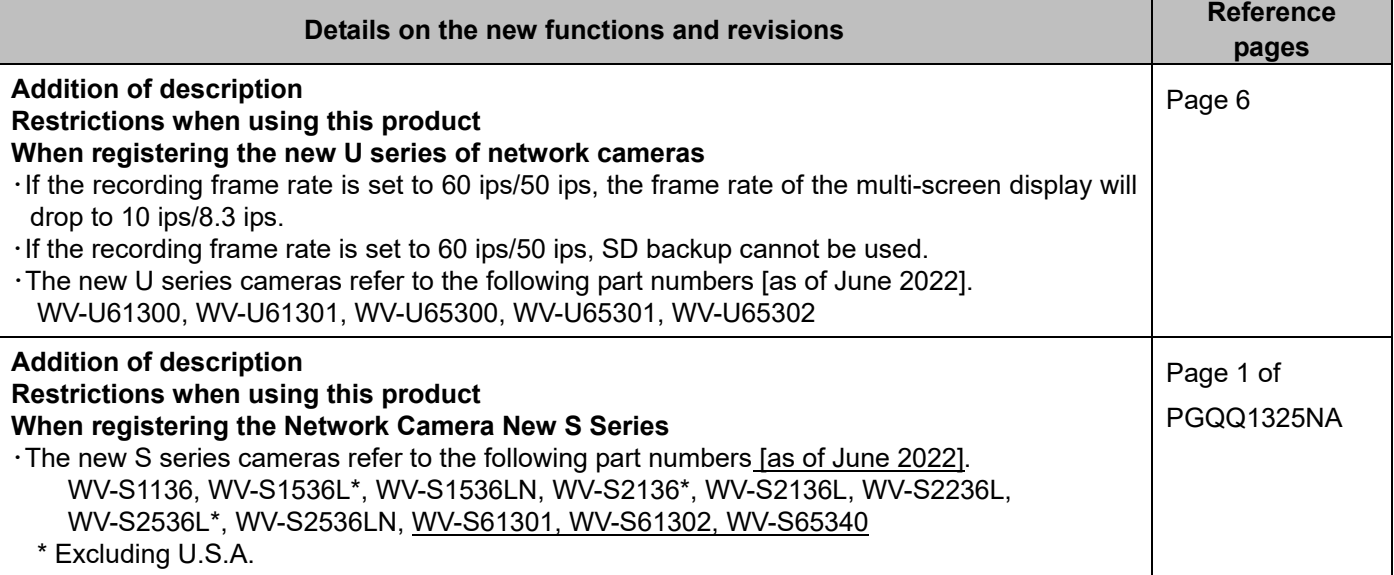

# **WJ-NX200K, WJ-NX200K/G New functions and revisions (Software V5.00)**

The recorder will be able to provide the following new functions by updating the software.

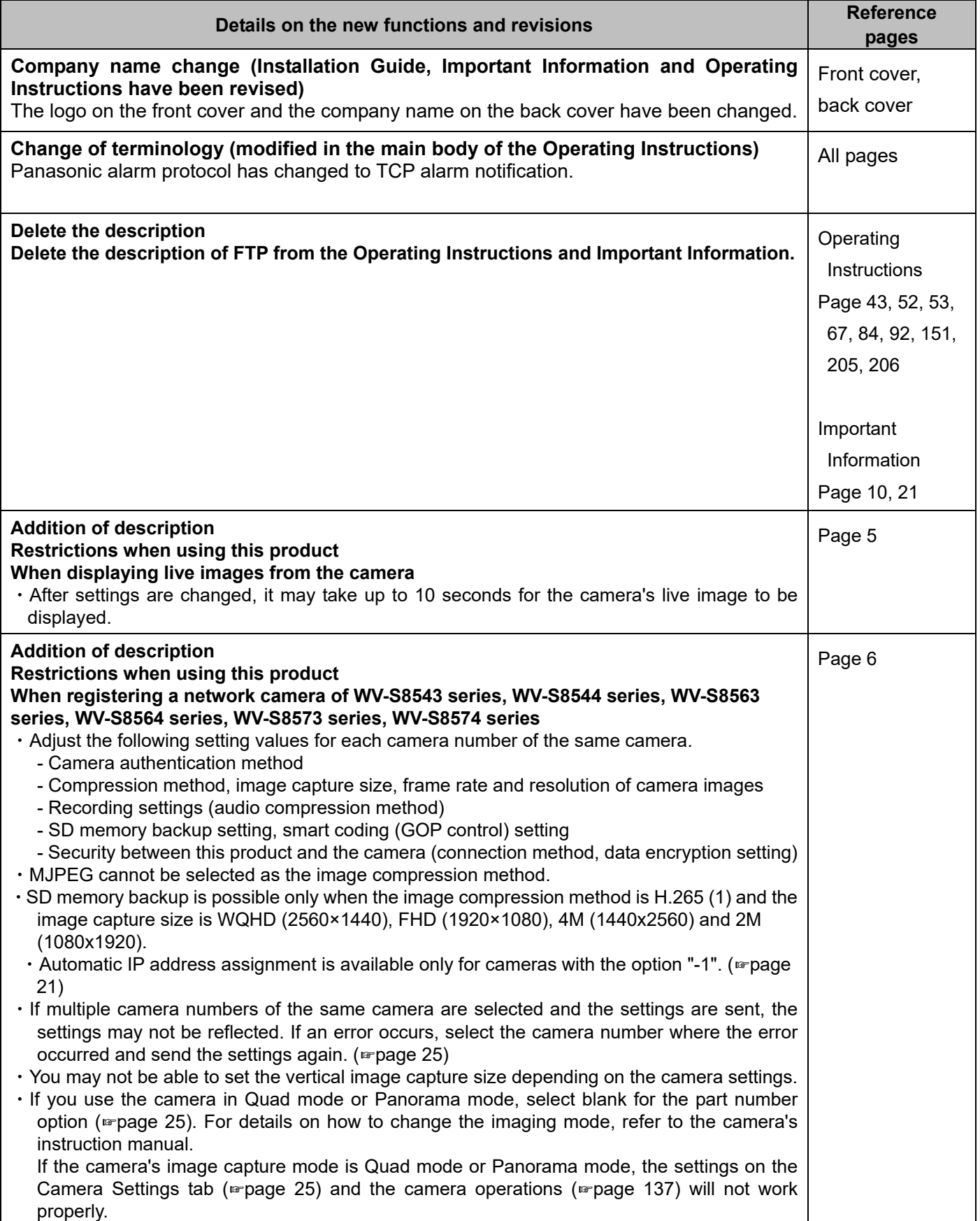

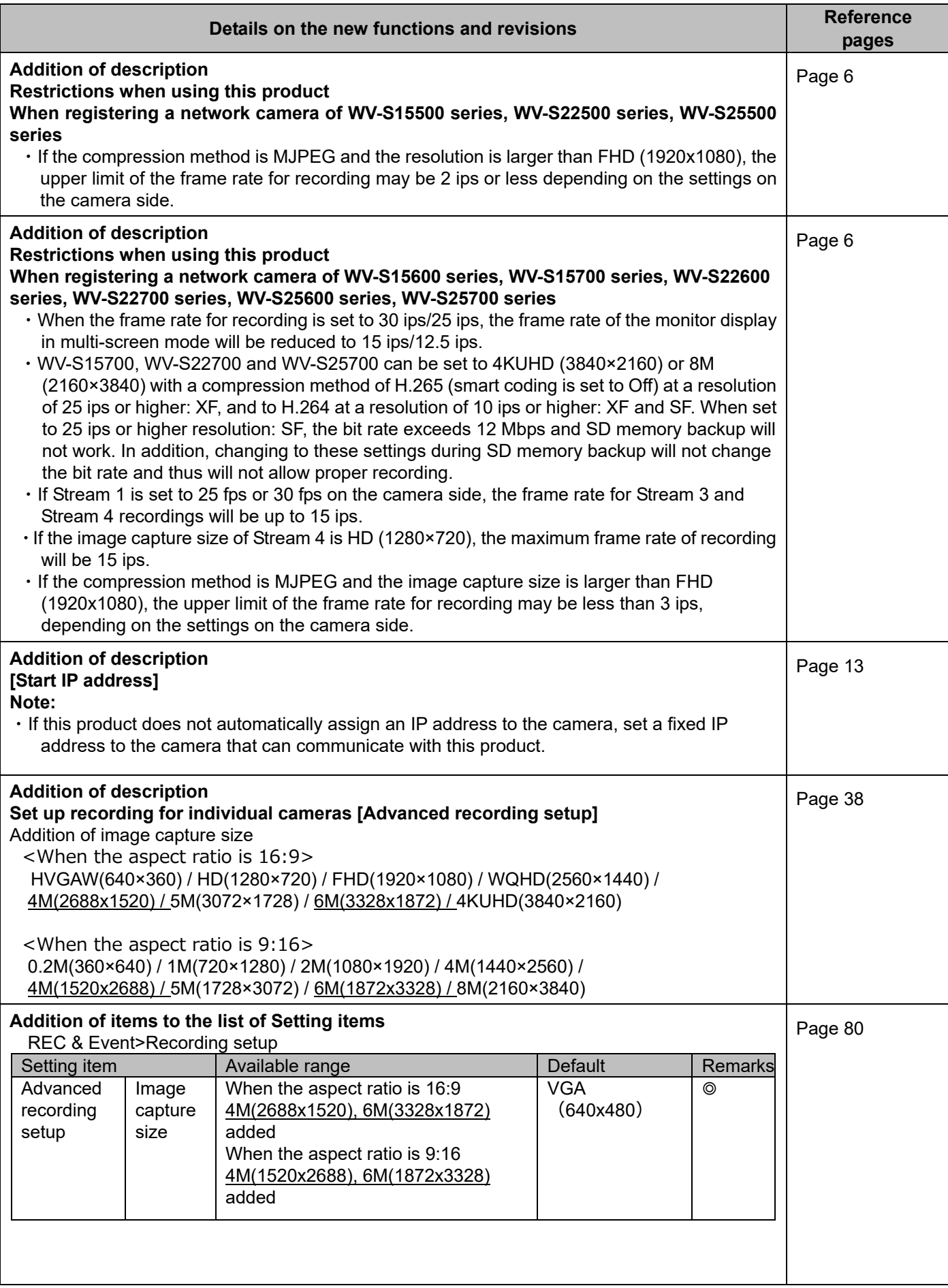

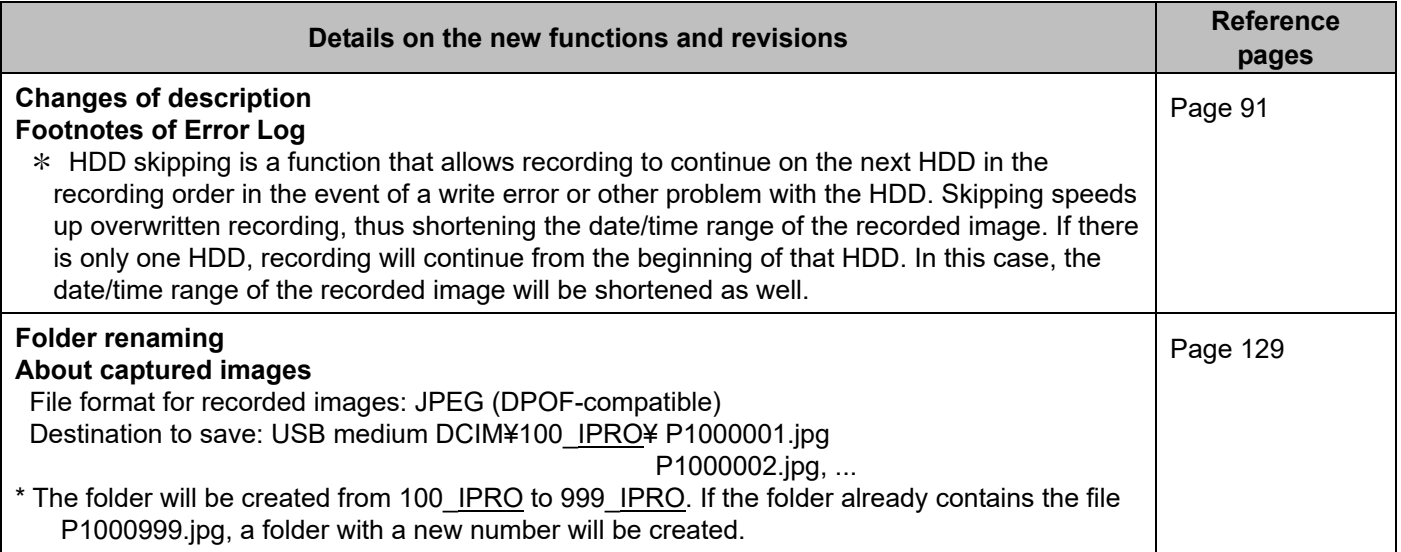

### **WJ-NX200K, WJ-NX200K/G New functions and revisions (Software V4.60)**

The recorder will be able to provide the following new functions by updating the software.

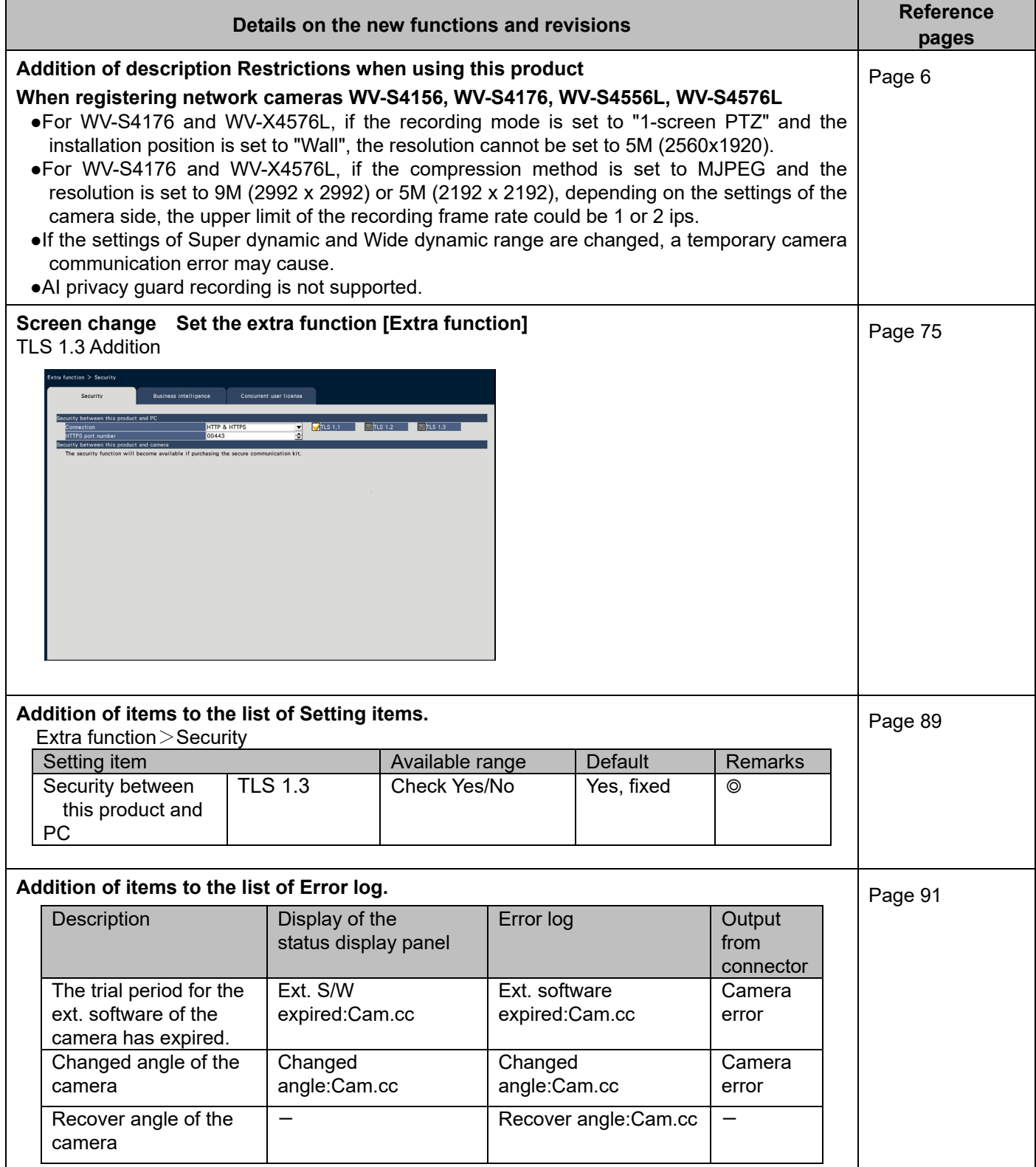

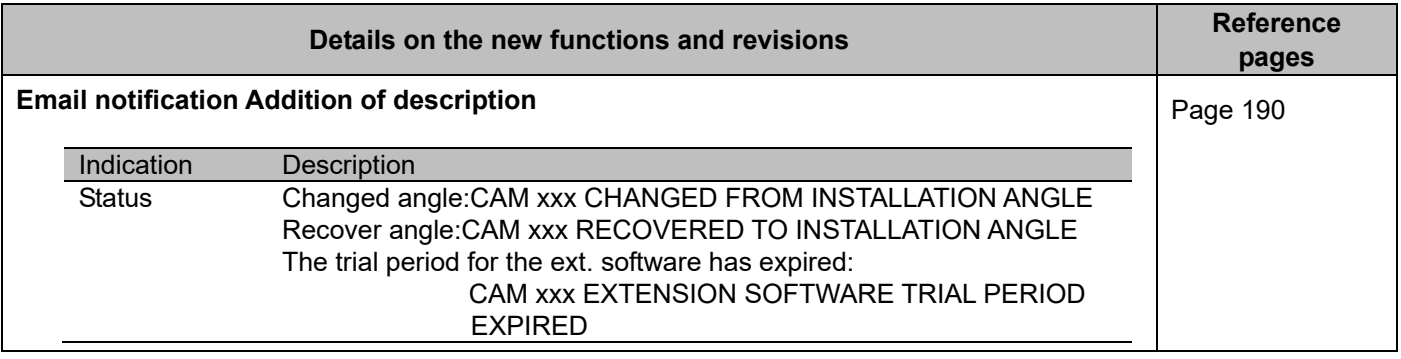

### **WJ-NX200K, WJ-NX200K/G New functions and revisions (Software V4.50)**

The recorder will be able to provide the following new functions by updating the software.

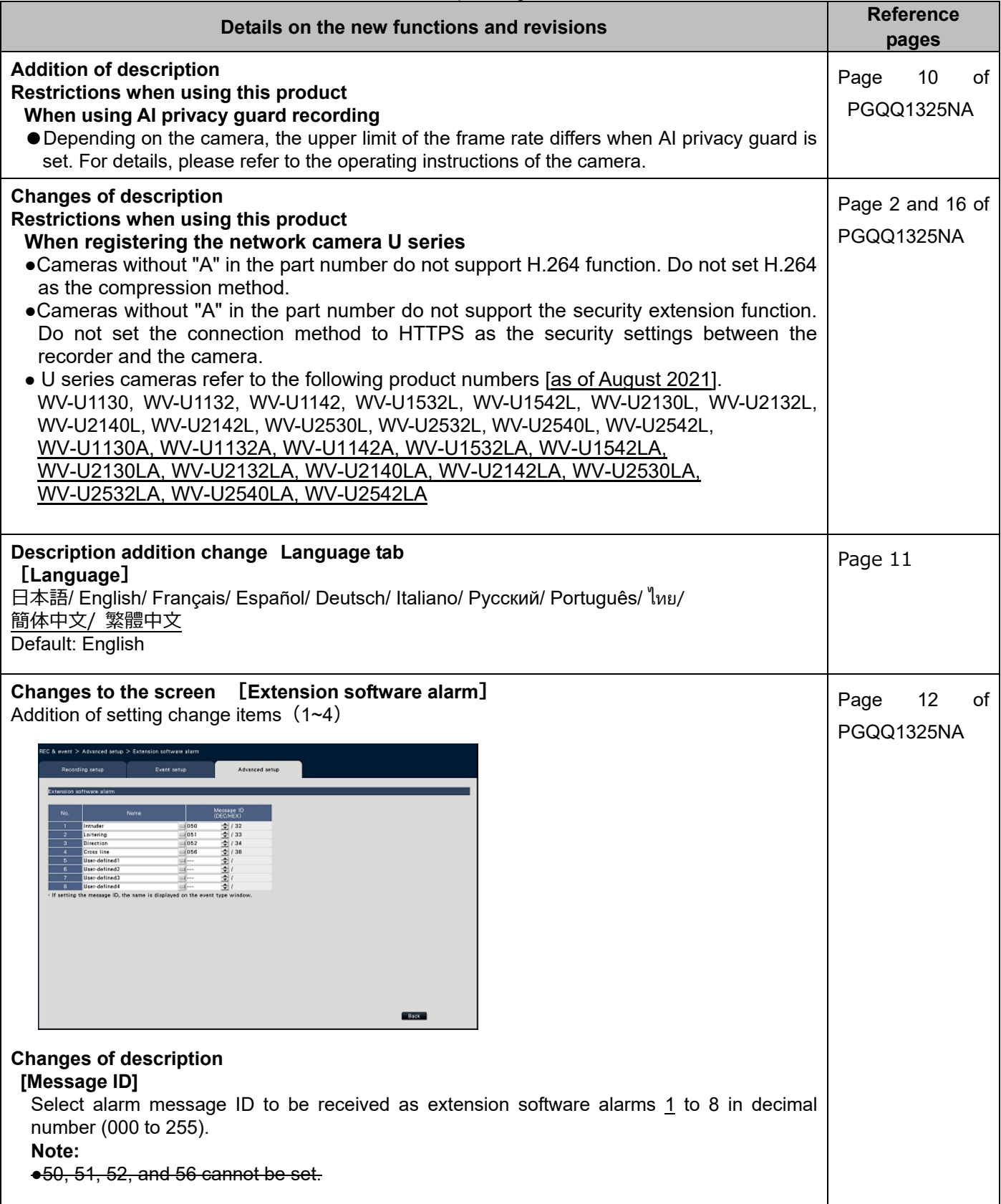

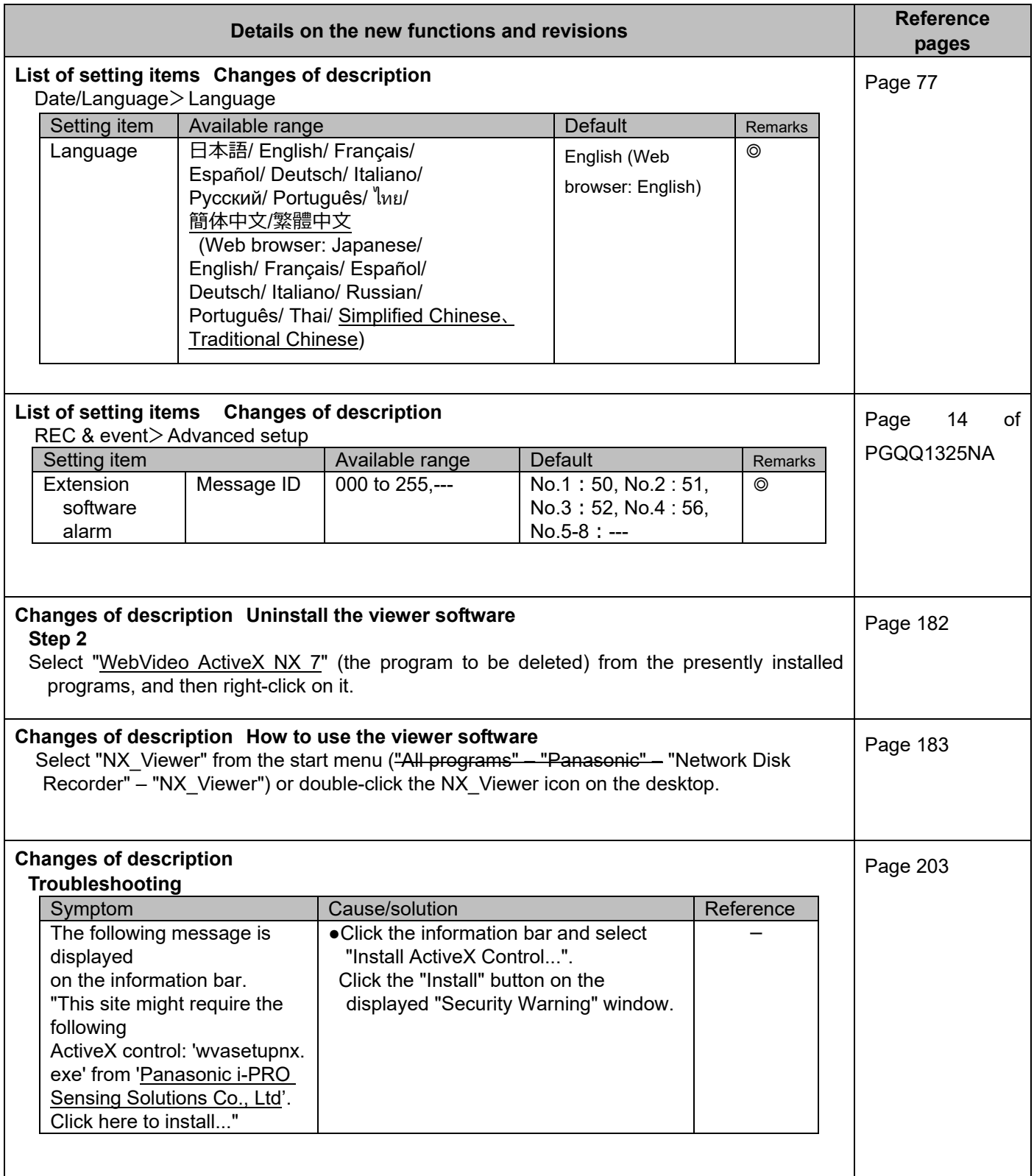